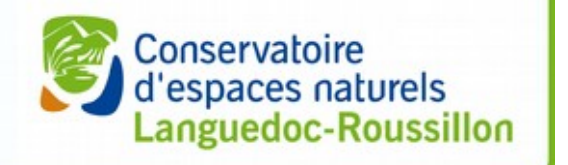

## Applications du webmapping à la connaissance et à la conservation des espaces naturels

**24 février 2015 - Montpellier**

Mathieu Bossaert, [CEN L-R](http://si.cenlr.org/) – 24 février 2015 – http://si.cenlr.org 1/17

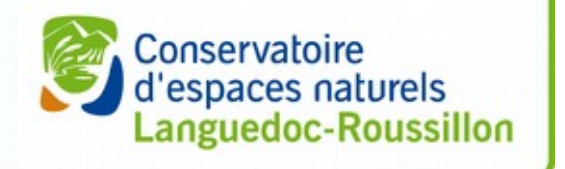

#### **Mathieu Bossaert**

- Écologue de formation
- Double compétence informatique / SI
	- Acquise en 2003 à l'UM2
- Responsable du SI du CEN L-R
- Membre de l'association GeoRezo

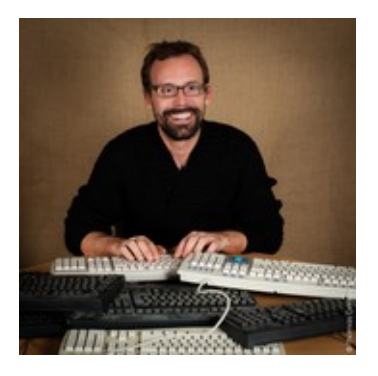

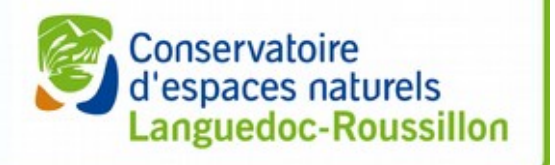

#### **Le CEN L-R – Ses missions**

- Connaître
- Protéger
- Gérer
- Valoriser

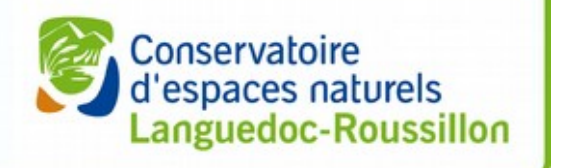

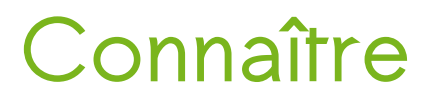

- Améliorer la connaissance
	- des habitats naturels
	- des espèces
- En mobilisant 2 groupes d'acteurs principaux
	- les "experts"
	- le grand public (science participative)
		- → différents moyens adaptés

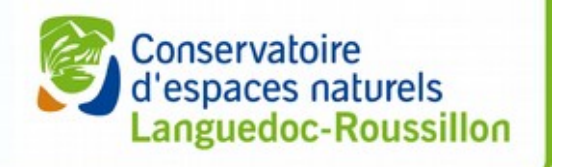

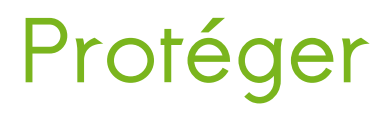

- Porter à connaissance
	- des collectivités, services de l'état
	- des propriétaires
	- du public
- Faire état de l'existence d'un enjeu
- Favoriser la mise en œuvre de protection réglementaires

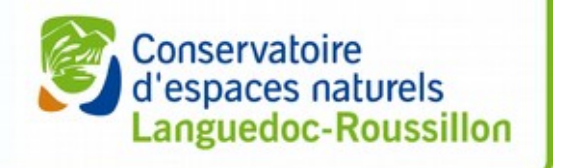

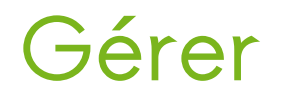

- Proposer les mesures de gestion à mettre en œuvre pour assurer la conservation de l'espace
- Mettre en œuvre ces mesures de gestion
- De manière directe (en régie) ou indirecte (partenariat, convention)

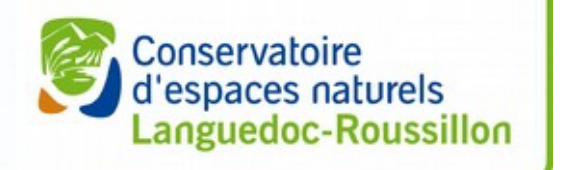

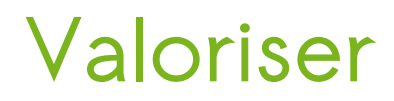

- Diffuser l'information
- Auprés de publics variés
- Information le plus souvent spatialisée

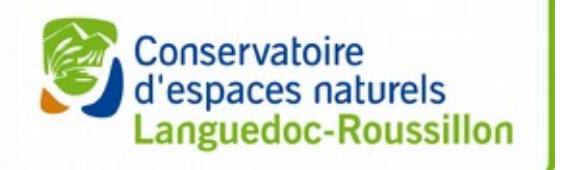

# **Place importante des TIC et du webmapping**

- 4 exemples différents
- 4 publics différents

Des outils mobilisables pour chaque besoin Tous libres

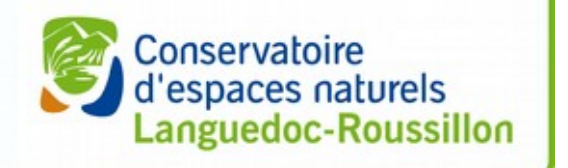

**Atlas des papillons et des libellules du L-R**

- Finalités :
	- Projet de connaissance
	- Pour la conservation des 2 groupes
- Public cibles :
	- Naturalistes (experts) → collecte de l'info
	- $-$  Citoyen (sens large)  $\rightarrow$  diffusion de l'info

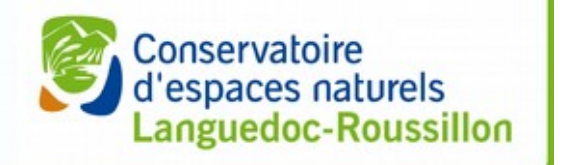

#### **Atlas des papillons et des libellules du L-R**

Un outil de collecte spécifique → [saisie.libellules-et-papillons-lr.org](http://saisie.libellules-et-papillons-lr.org/) → ext-js, openlayers, php, sur base de données PostGIS Un outil de diffusion → [atlas.libellules-et-papillons-lr.org](http://atlas.libellules-et-papillons-lr.org/)  $\rightarrow$  drupal et modules communautaires Evolution en 2015 → Bootstrap / leaflet → interface modernisée

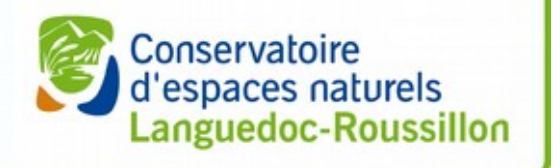

## **Auto-diagnostics viticoles**

- Projet initial de sensibilisation des viticulteurs des côtes de Thongue
- A leur demande
- Dans le but
	- d'améliorer les pratiques
	- améliorer leur image
	- communiquer

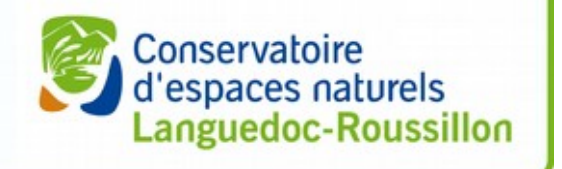

## **Auto-diagnostics viticoles**

- Public éloigné des ordinateurs
- Aux journées bien remplies
- Nécessité de faire simple → http://figp34.alwaysdata.net/diag\_viti → évolution en cours (public élargi)

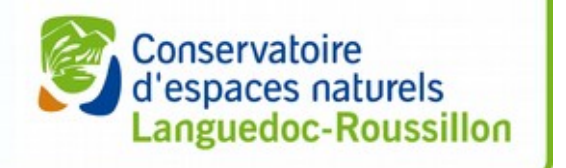

## **allo-grenouilles**

- Connaissance des espèces de grenouilles vertes en région
- Science participative
- Localiser des enregistrements sonores de chants de grenouilles vertes
- Chants qui permettent à eux seuls de distinguer certaines espèces

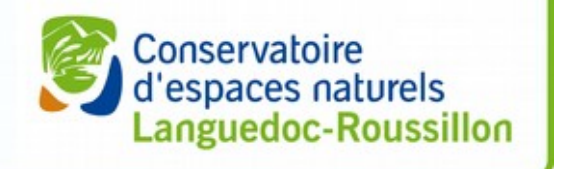

## **allo-grenouilles**

- site web traditionnel
- déchargement de fichier de son
- géolocalisation et datation de la prise de son

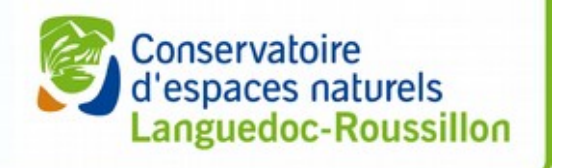

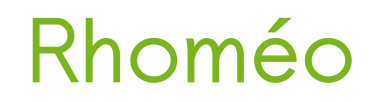

- Inventaires des zones humides du bassin Rhône-Méditerranée-Corse
- Suivi de l'état des ZH
- Définition d'indicatueur
- Diffusion de fiches descriptives
	- http://www.rhomeo-bao.fr/

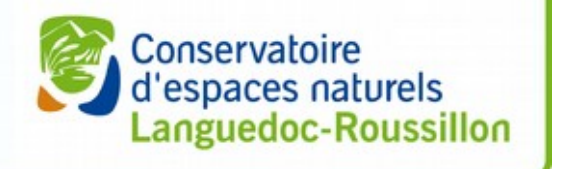

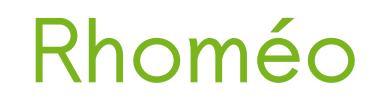

- Stockage des données dans une BDD Spatiale
- Calcul des indicateurs
- Reporting (Jaspersoft Studio + QGis Server)
- Diffusion des fiches
	- Interface cartographique
	- LizMap (développé à Montpellier par 3Liz)

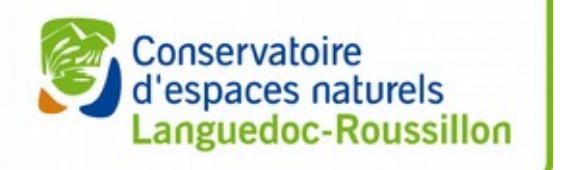

#### **Conclusion**

- Nombreux outils accessibles
	- Stockage
		- •PostGreSQL/PostGIS
	- Collecte
		- •Ext-js/openlayers...
	- Restitution / Diffusion
		- •Mapserver, Geoserver, Qgis Server, LizMap